# Soul of an Old Machine: DPS8/M Emulator Project Multics

Bring Multics back to life

#### Multics Timeline

1965 -- Joint Project of MIT Project MAC, Bell Telephone Laboratories, General Electric Company Large Computer Products Division

1967 -- First light: Multics boots single user mode

1969 -- MIT starts providing timesharing service on Multics; Bell drops out and UNIX starts

Mid 1980s -- Honeywell stops Multics development; almost 100 sites

1988 -- MIT shuts down their Multics system

1992 -- MR12.5 release

2000 -- Last Multics System shutdown

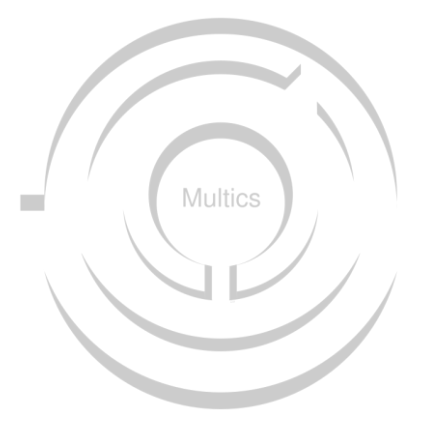

### Multics Hardware Timeline

1960s -- The GE-635

1967 -- 645 delivered to Project MAC "later than planned"

1970 -- Honeywell buys GE LCS

1973 -- Honeywell ships the 6180

1977 -- 6180 rebranded as Level 68, some performance improvements

1979 -- Level 68 rebranded as DPS8, some performance increase, a few architectural changes

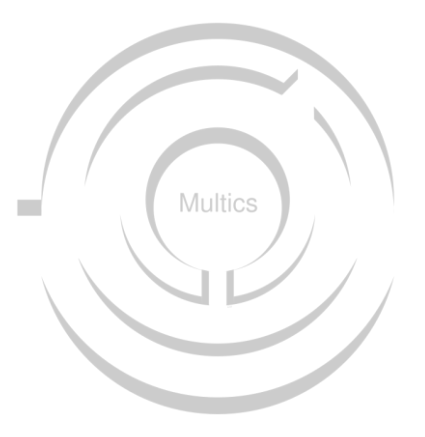

# Multics Operating System

- Segmented memory
- Virtual memory
- High-level language implementation
- Shared memory multiprocessor
- Multi-language support
- Relational database
- Hierarchical file system
- Security
- Online reconfiguration
- Hierarchical file system
- Dynamic linking
- Command language

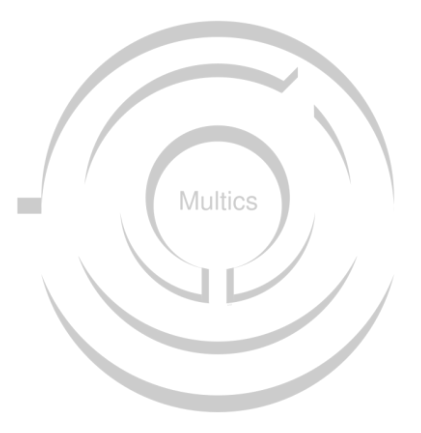

#### The Problem

Multics ran only on this hardware, and there are no remaining running instances of the hardware.

Solution 1: Port Multics to new hardware

Solution 2: Write an emulator

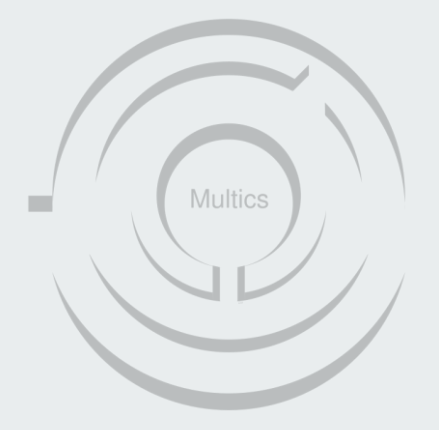

#### Multics Hardware

6180 Level 68 DPS8/M

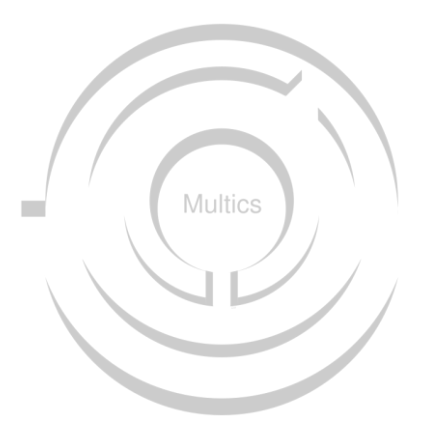

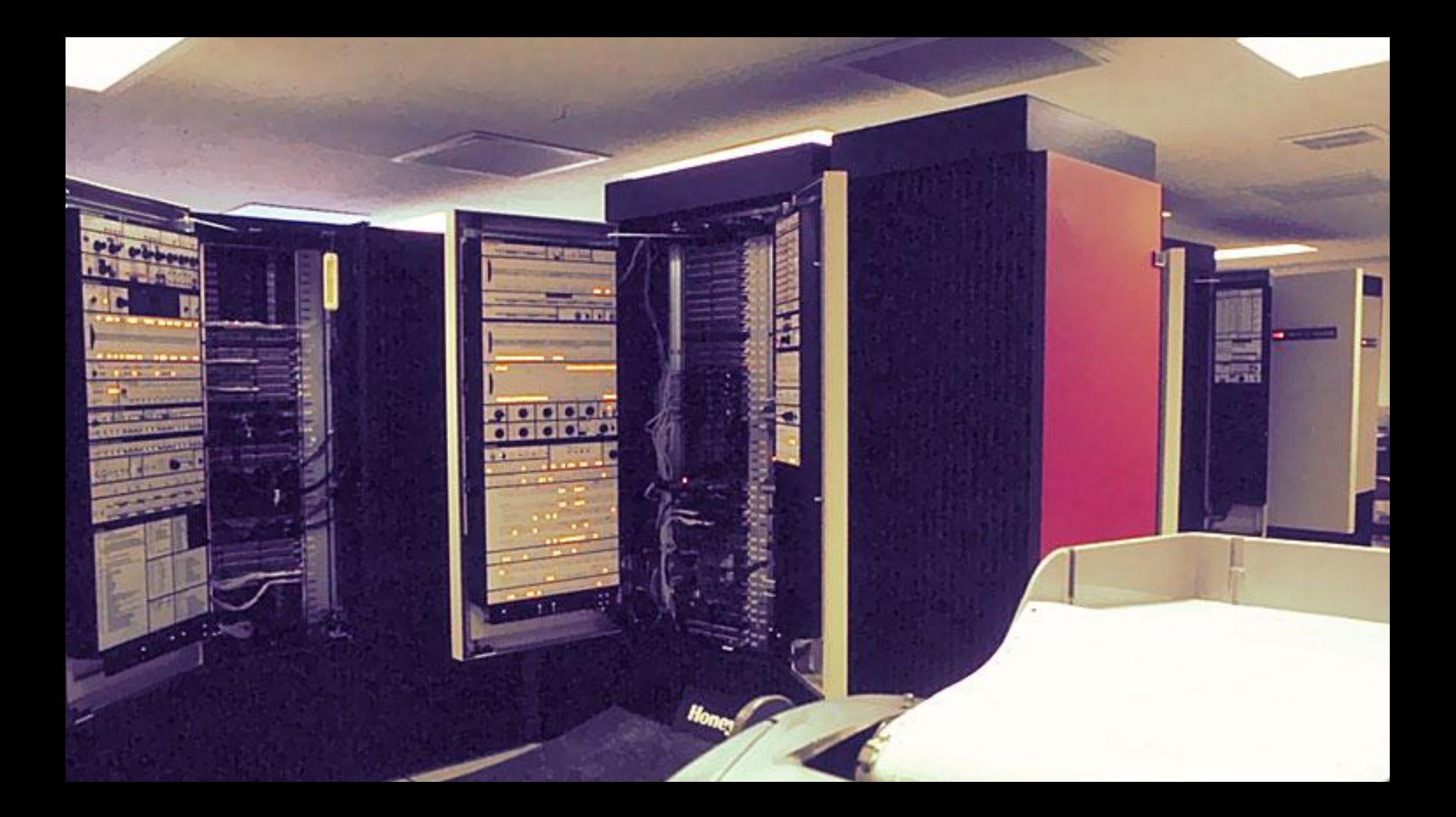

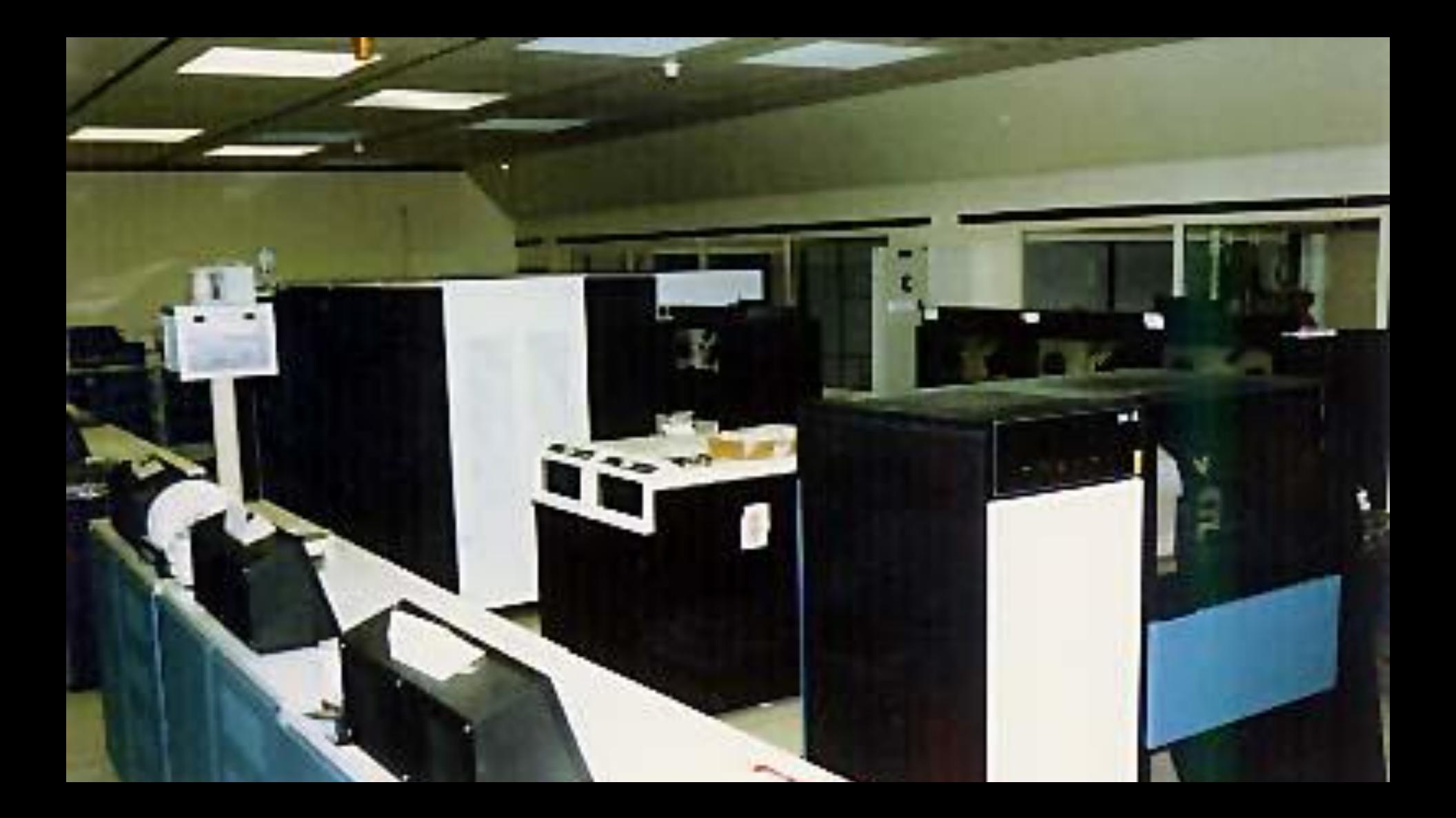

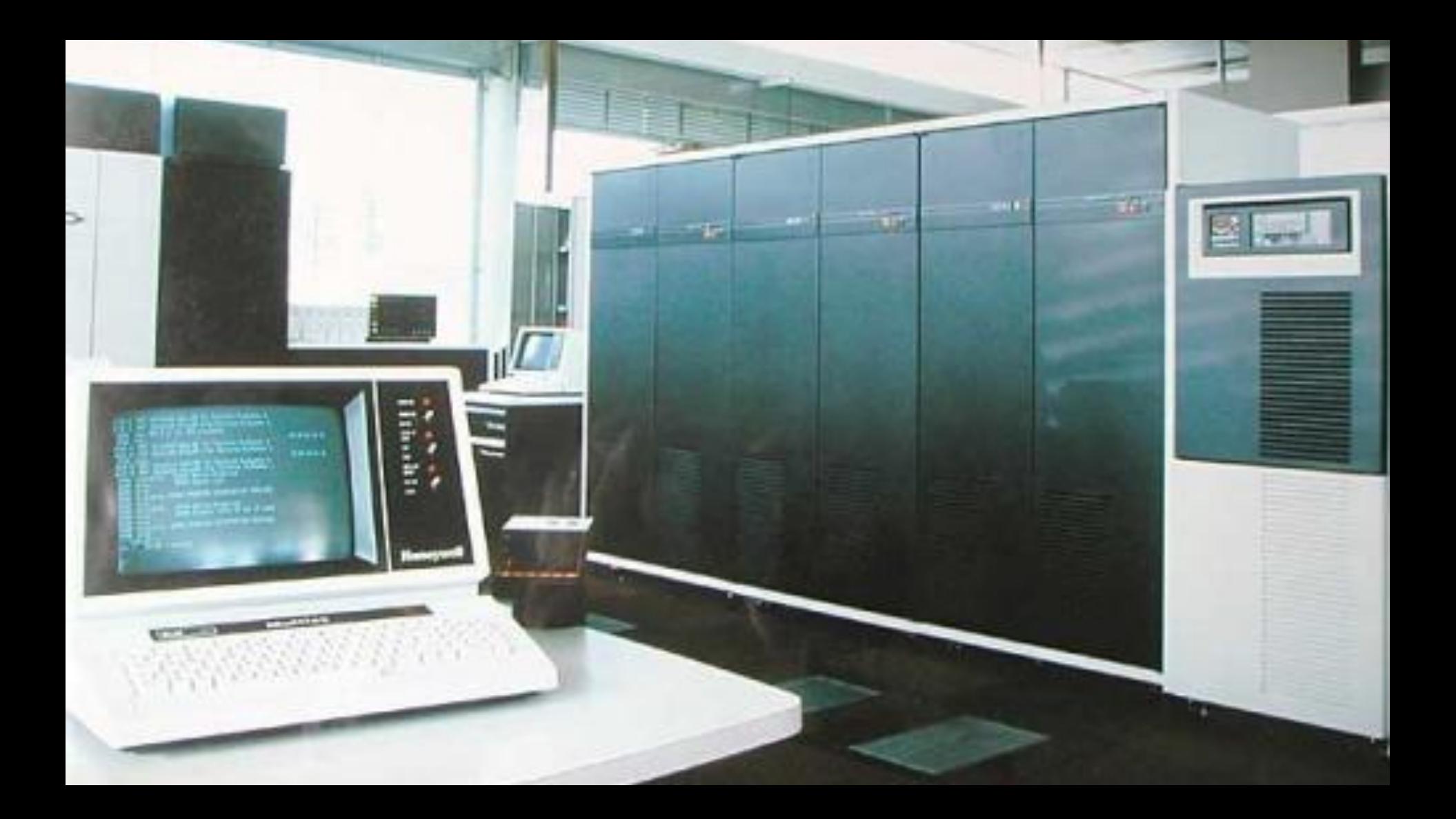

#### Multics Hardware

36 bit word, 18 bit addresses, 15 bit segment numbers

Modular design

- CPU Central Processing Unit
- SCU System Control Unit: memory, interrupt management
- IOM Input/Output Manager: 56 controller channels
- Disks, drums, tapes, printers, card readers/punches
- FNP Front end Network Processor
- ABSI IMP interface
- Operators console

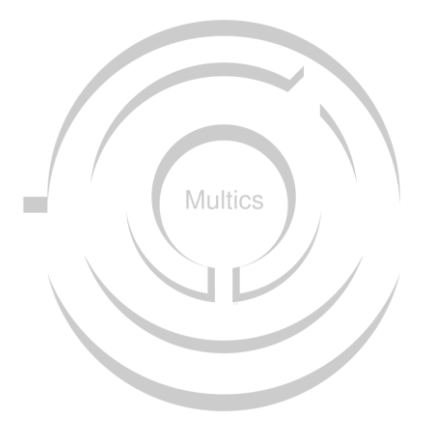

# Multics Terminology

Segment

Ring

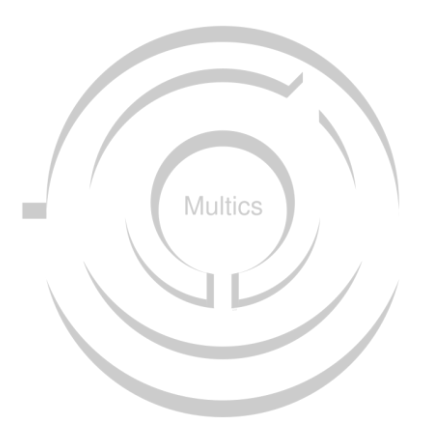

#### The Pieces

Bitsavers collection of scanned documents

**Multicians** 

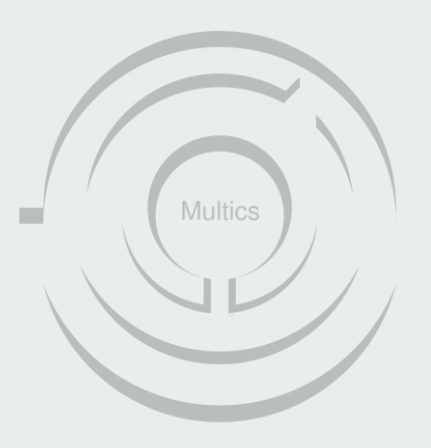

#### The Pieces

Multicians.org

- preserve the technical ideas and advances of Multics so others don't need to reinvent them
- record the history of Multics, its builders, and its users before we all forget
- give credit where it's due for important innovations
- **•** remember some good times and good people.

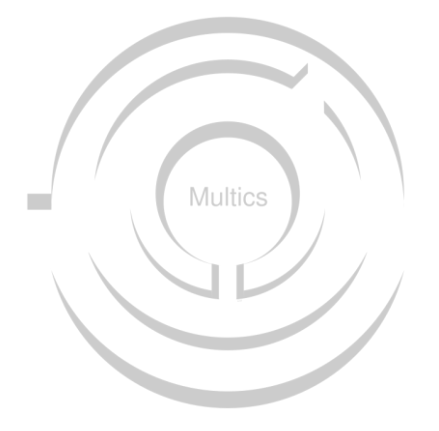

# Overview of DPS8/M emulation history

2007 Orangesquid "Honeywell 6180 (DPS-8) Machine emulator"

2007 Bull releases Multics source

2008 Michael Mondy "multics-emul"

2012 doon386 "dps8m"

Nov 2014 MRUD, dps8m release 1 Alpha

Dec 2014 Live Demo

Dec 2016 MR12.6

Aug 2017 Version 1.0

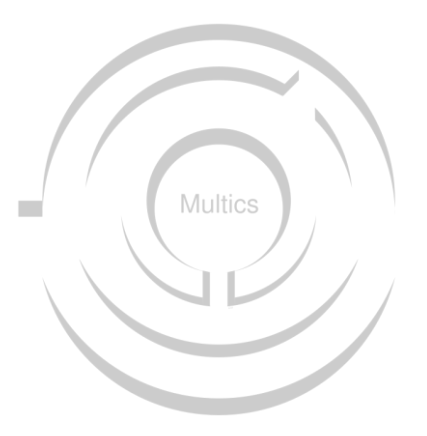

#### **MRUD**

Multics MR12.5 - 07/26/99 1644.9 pdt Mon Ready  $M->$  admin

#### $r$  16:45 -7.595 4608

 $M->$  edm hello.pll

Segment not found. Input.  $M \rightarrow$  world: procedure options (main);  $M->$ put list( "Multics rulez, UNIX droolz" );  $M - \gt$ put skip;  $M->$ end world;  $M->$ . Edit.  $M->w$  $M-> q$ r 16:45 3.816 8  $M \rightarrow$  pl1 hello.pl1  $PL/1$  32f WARNING 75 The undeclared identifier "sysprint" has been contextually declared as  $\overline{a}$ file constant. It will acquire default attributes. r 16:45 5.383 161

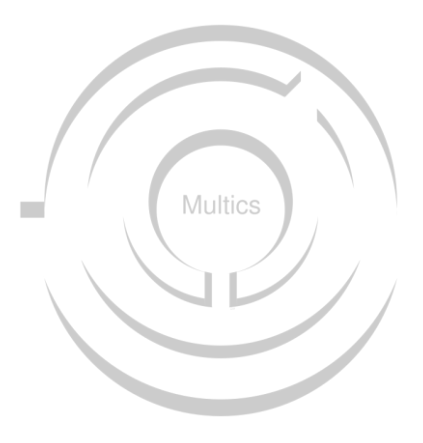

#### M-> hello\$world

Multics rulez, UNIX droolz

r 16:45 1.225 19

# My history with the emulator

2013 Optimism 2014 Reality check

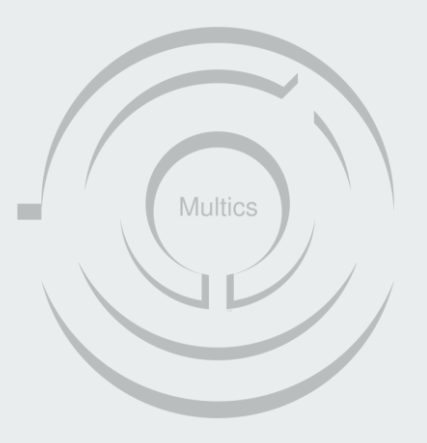

#### **IOM Emulation**

and the company of the com-

Computed Address Formation

Addressing Modes

Faults and Interrupts

Append Unit

T&D

**ISOLTS** 

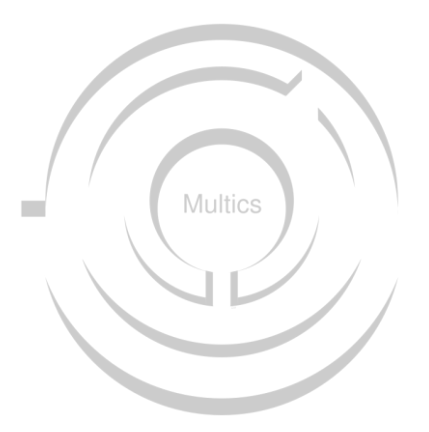

**IOM Emulation**

Feb 6, 2014 "The great IOM rewrite, try 3." Jun 23, 2014 "The great IOM rewrite, try #4" Jun 24, 2014 "Revert IOM rewrite try4." Jun 26 2014 "Rewrite on IOM, try #5" Aug 3,2014 "IOM-B paging support" Oct 10,2015 "Rewrite IOM"

Computed Address Formation

Addressing Modes

Faults and Interrupts

Append Unit

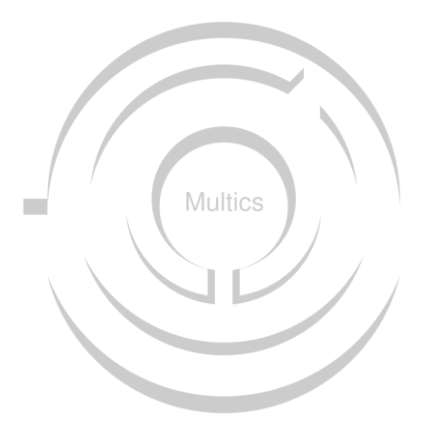

IOM Emulation

and the state of the state

**Computed Address Formation**

Addressing Modes

Faults and Interrupts

Append Unit

T&D

**ISOLTS** 

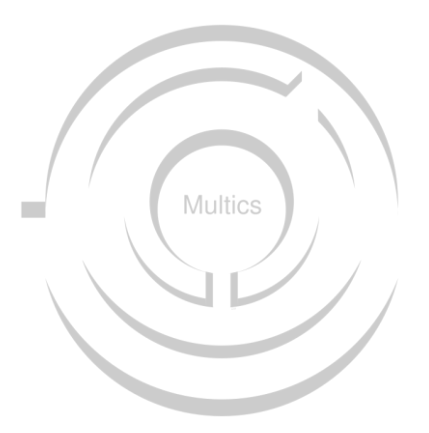

### Address Modifier Field

6 bits controlling the interpretation of the operand field

- N: No modification: the operand is the address
- . AU: Add the upper half of the A register
- . QU: Add the upper half of the Q register
- DU: The operand is the upper half of a literal operand
- IC: Add the instruction counter
- AL: Add the lower half of the A register
- QL: Add the lower half of the Q register
- DL: The operand is the lower half of a literal operand
- X0-X7: Add the indicated index register
- RI: Do the above calculation; the result is a pointer to a descriptor containing new operand and modifier fields: fetch the word and repeat from the top.
- IR: Remember the above modification but do not execute it until the end of the indirection chain is reached; the operand points to a descriptor; fetch and repeat from the top.
- F1: Do a page fault with an F1 tag
- SD: Subtract Delta; the word pointed to by the operand contains address, tally, and delta fields. Increment the tally and subtract delta from the address, the new address is the operand address
- F2: Do a page fault with an F2 tag
- CI: Character Indirect: the word pointed to by the operand contains address. character size and character offset fields
- I: The operand points to a descriptor; fetch and repeat from the top
- SC: Sequence Character: like Character Indirect, but the address is incremented and the tally decremented.
- AD: Add Delta; like SD -- the tally is decremented and delta is added to the address
- DI: Decrement address, increment tally
- DIC: Decrement address, increment tally and continue; address points to a descriptor, fetch and repeat from the top
- ID: Increment address, decrement tally
- IDC: Increment address, decrement tally and continue; address points to a descriptor, fetch and repeat from the top
- ITP; The address points do a two-word descriptor containing a pointer register number, an address, a bit number and a new address modification field; the named pointer register is combined with the descriptor data to form an segment number and address in that segment; the new address modification field is loaded, and repeat from the top
- ITS: The address points do a two-word descriptor containing a segment number, an address, a bit number and a new address modification field; the the descriptor data is used form an segment number and address in that segment; the new address modification field is loaded, and repeat from the top

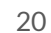

**Multics** 

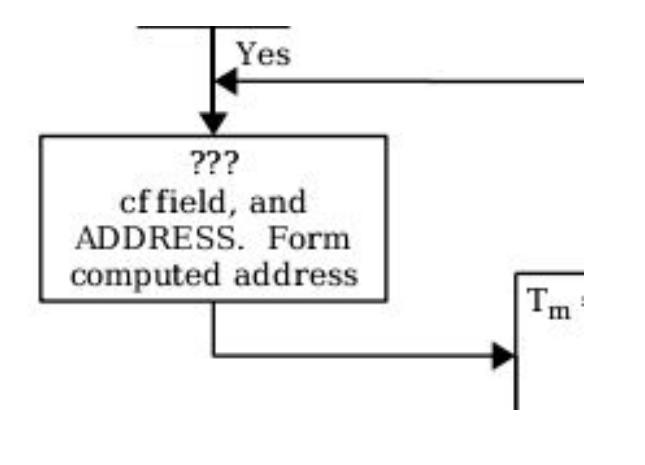

and the control of

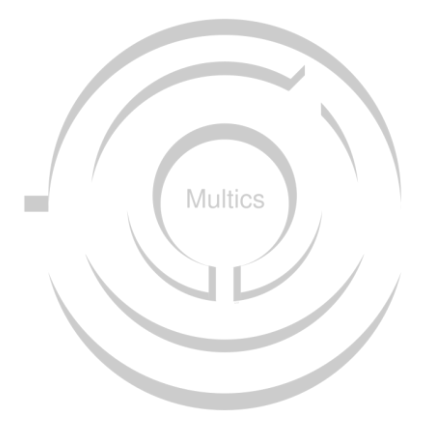

IIOM Emulation

and the state of the state

Computed Address Formation

#### **Addressing Modes**

Absolute BAR Append

Faults and Interrupts

Append Unit

T&D

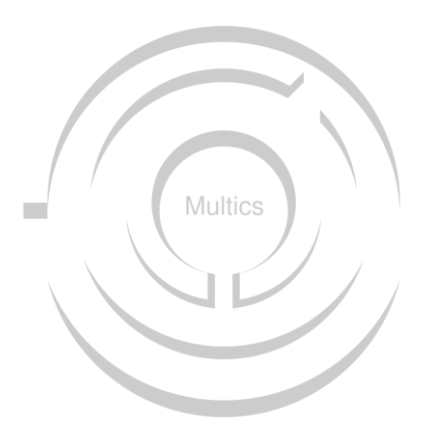

IIOM Emulation

and the state of the state

Computed Address Formation

Addressing Modes

**Faults and Interrupts**

Append Unit

T&D

ISOLTS

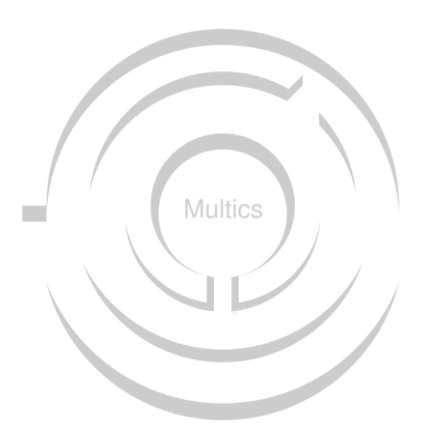

IIOM Emulation

**Contract Contract** 

Computed Address Formation

Addressing Modes

Faults and Interrupts

**Append Unit**

T&D

ISOLTS

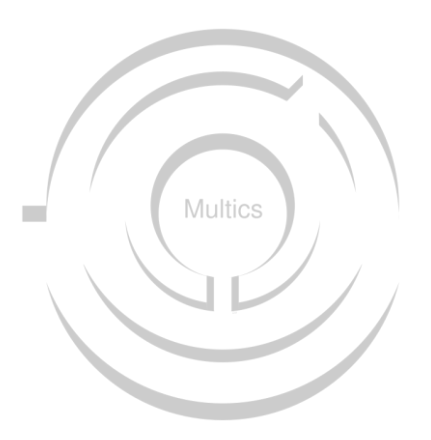

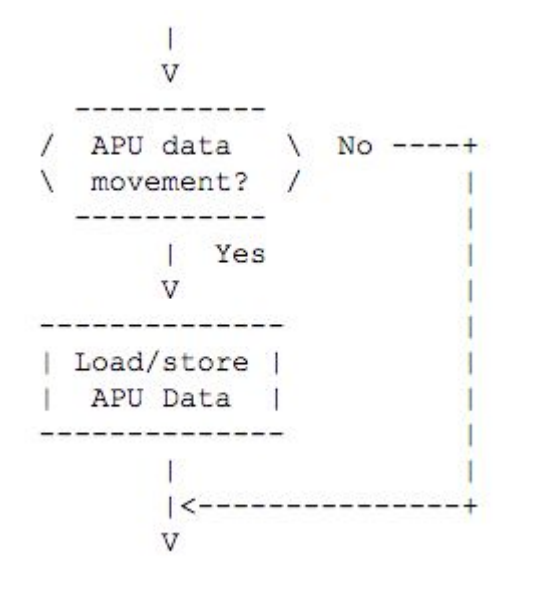

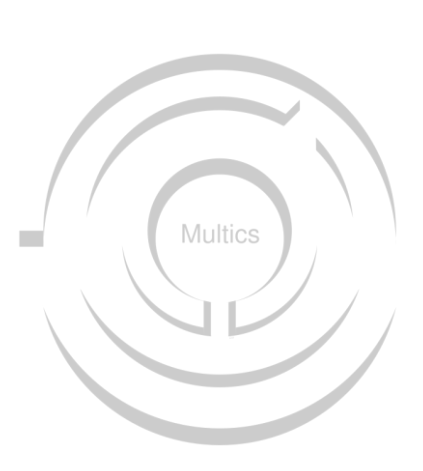

IIOM Emulation

and the state of the state

Computed Address Formation

Addressing Modes

Faults and Interrupts

Append Unit

**T&D**

ISOLTS

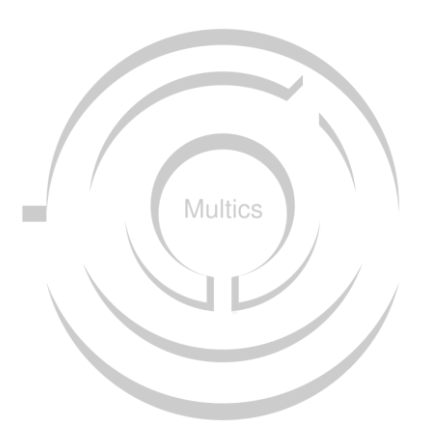

IIOM Emulation

and the state of the state

Computed Address Formation

Addressing Modes

Faults and Interrupts

Append Unit

T&D

**ISOLTS**

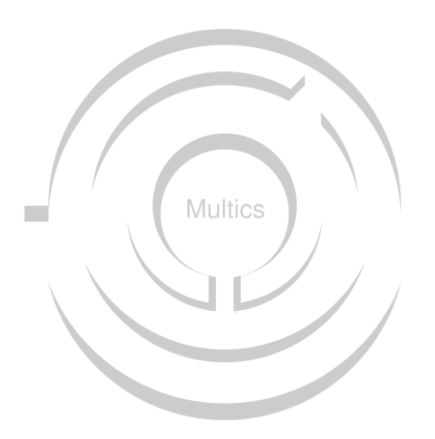

**ISOLTS**

- Takes the CPU to be tested offline
- Reserves the memory in one of SCUs
- Reconfigures the test CPU to use that SCU as its low memory
- Installs Test and Diagnostic code in that memory
- Starts the test CPU running the tests

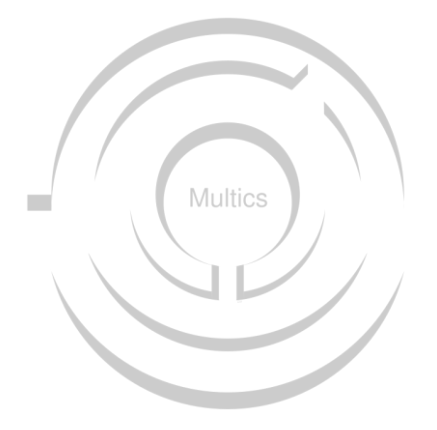

IIOM Emulation

and the state of the state

Computed Address Formation

Addressing Modes

Faults and Interrupts

Append Unit

T&D

ISOLTS

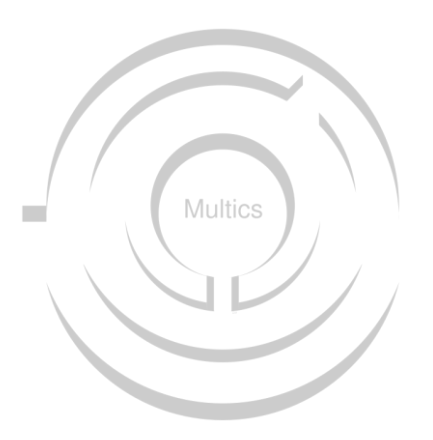

PR/AR Dichotomy

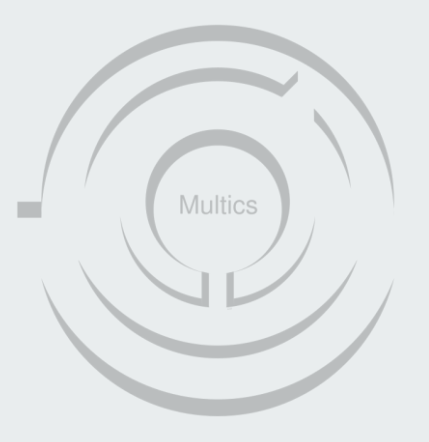

ABSA

If the absa instruction is executed in absolute mode, C(A) will be undefined.

Attempted execution in normal or BAR modes causes an illegal procedure fault

**Multics** 

IOM Channel Status Data Format

If M is 0, see I

If I is 0, see M

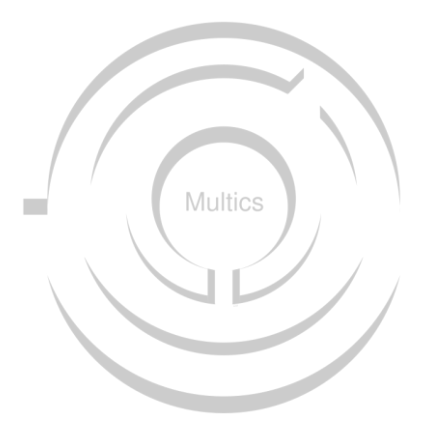

Bitstring Operand Descriptor

The IC modifier is permitted in MFk.REG and C (OD)32,35 only if MFk.RL =  $0$ 

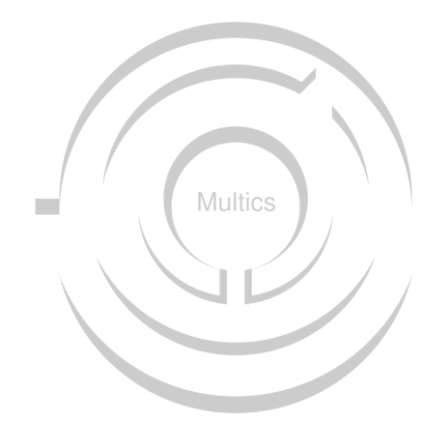

Bitstring Operand Descriptor

(MFk.REG and C (od)32,35) only if MFk.RL =  $0$ 

vs:

MFk.REG and  $(C (od)32,35)$  only if MFk.RL = 0)

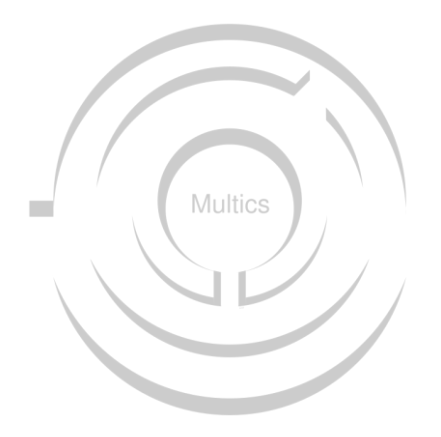

Sept 21, 2017

"Blubber, blubber, blubber, cry, whimper....."

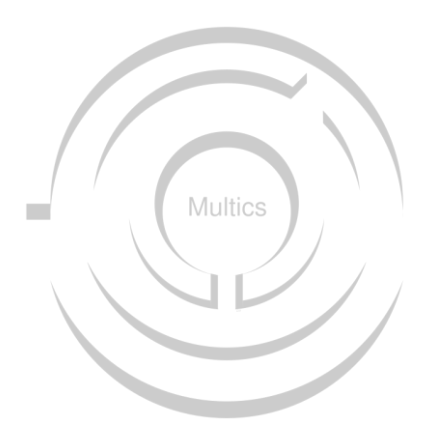

Sept 21, 2017

"Blubber, blubber, blubber, cry, whimper....."

"EMULATING A HONEYWELL 6180 COMPUTER SYSTEM"

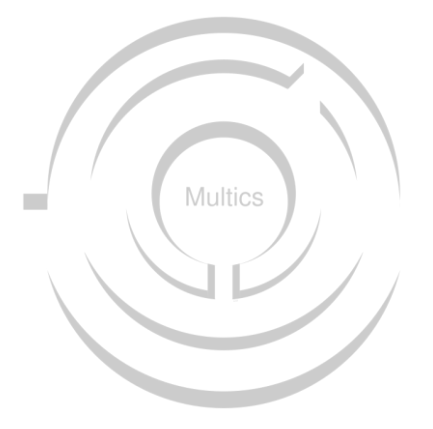

prime results ar0

 s/b 77777663 was 77777706 secondary results x s/b 000000 was 000000 function in error test execution of eis instruction s6bd. prime results of ar0 will be in error if change order phaopa087 is not installed.

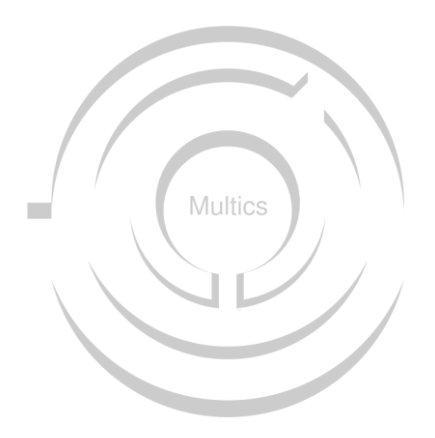

# Adventures in Third Party Libraries

Leap seconds

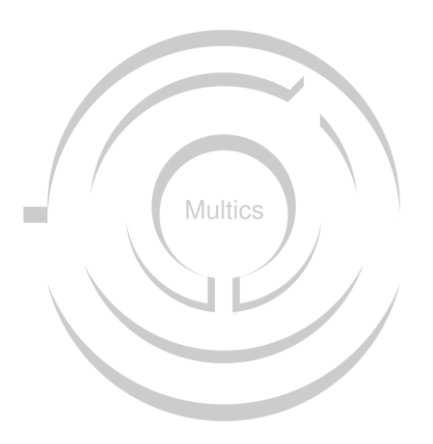

**Contract Contract Contract** 

#### **MCRB**

Exhausting workday

Multician status

The maintenance panel

Systems

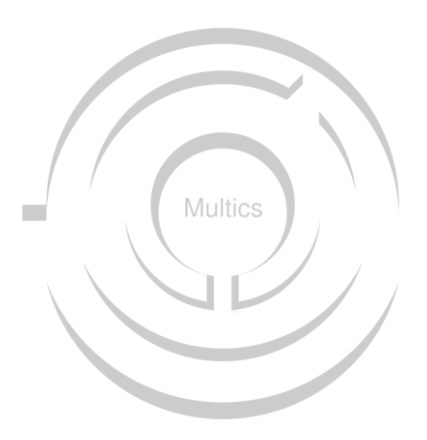

and the state of the

```
2 set unaligned, /* SPECIFIES WHICH ATTRIBUTES TO SET */
3 (allow_write,
   tms,
   tus,
   tpd,
   audit,
   explicit_deactivate_ok) bit (1),
3 pad bit (39),
```
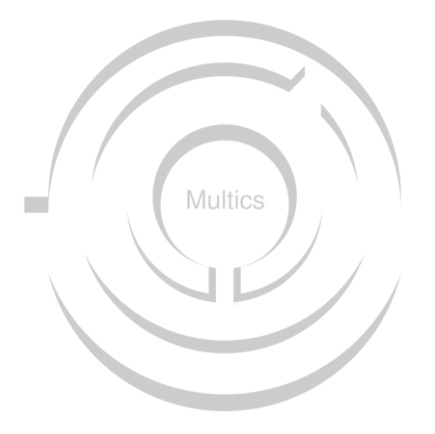

"I like the idea of submitting a bug report 14 years after the last site was shutdown. Might be a record.

Do we have to reconvene the MCR board to approve the fix?"

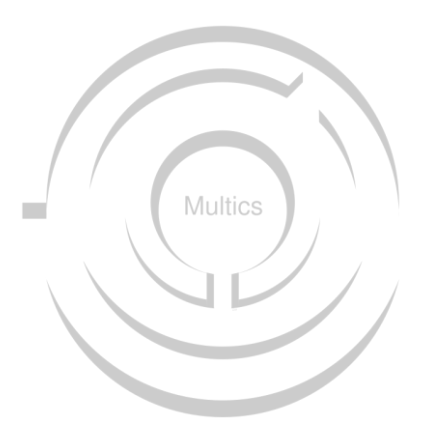

**Contract Contract Contract** 

MCRB

**Exhausting workday**

Multician status

The maintenance panel

Systems

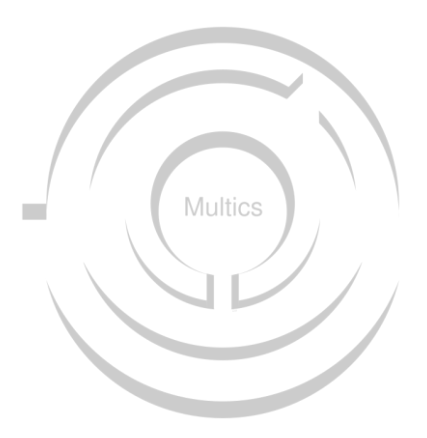

"Super. Nothing like coming home from an exhausting workday to find a bug in my 35-year-old code has come back to haunt me. "

My proposed fix was accepted as MCR10010 and shipped in MR12.6e.

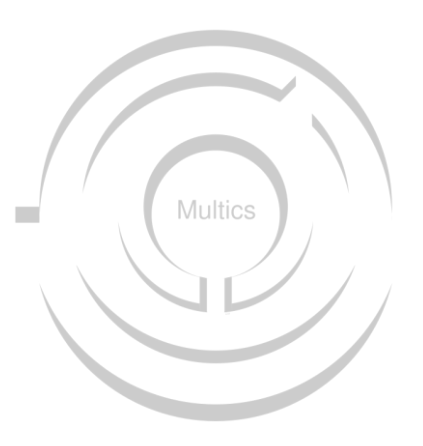

**Contract Contract Contract** 

MCRB

Exhausting workday

**Multician status**

The maintenance panel

Systems

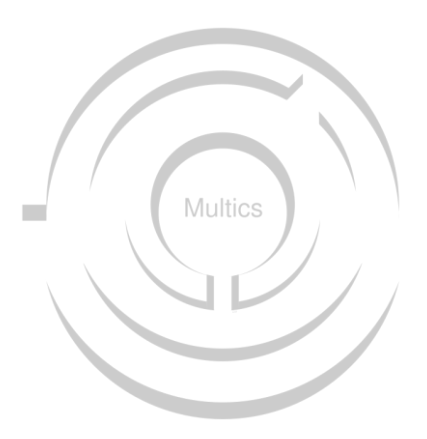

**Contract Contract Contract** 

MCRB

Exhausting workday

Multician status

**The maintenance panel**

Systems

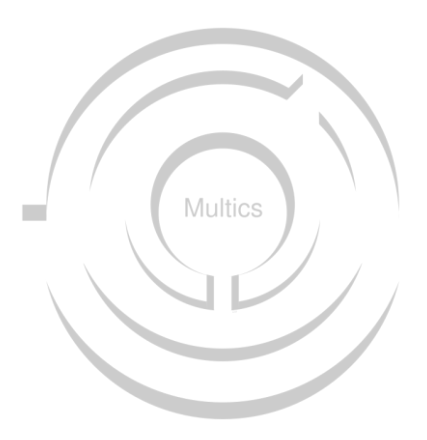

**Contract Contract Contract** 

MCRB

Exhausting workday

Multician status

The maintenance panel

**Systems**

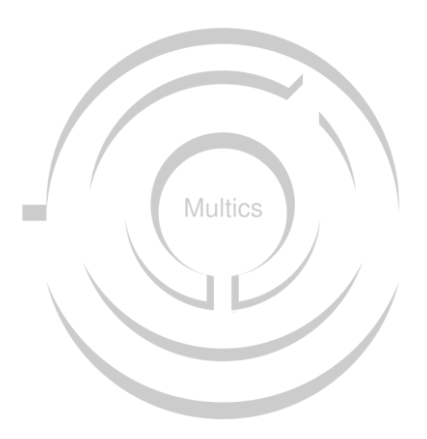

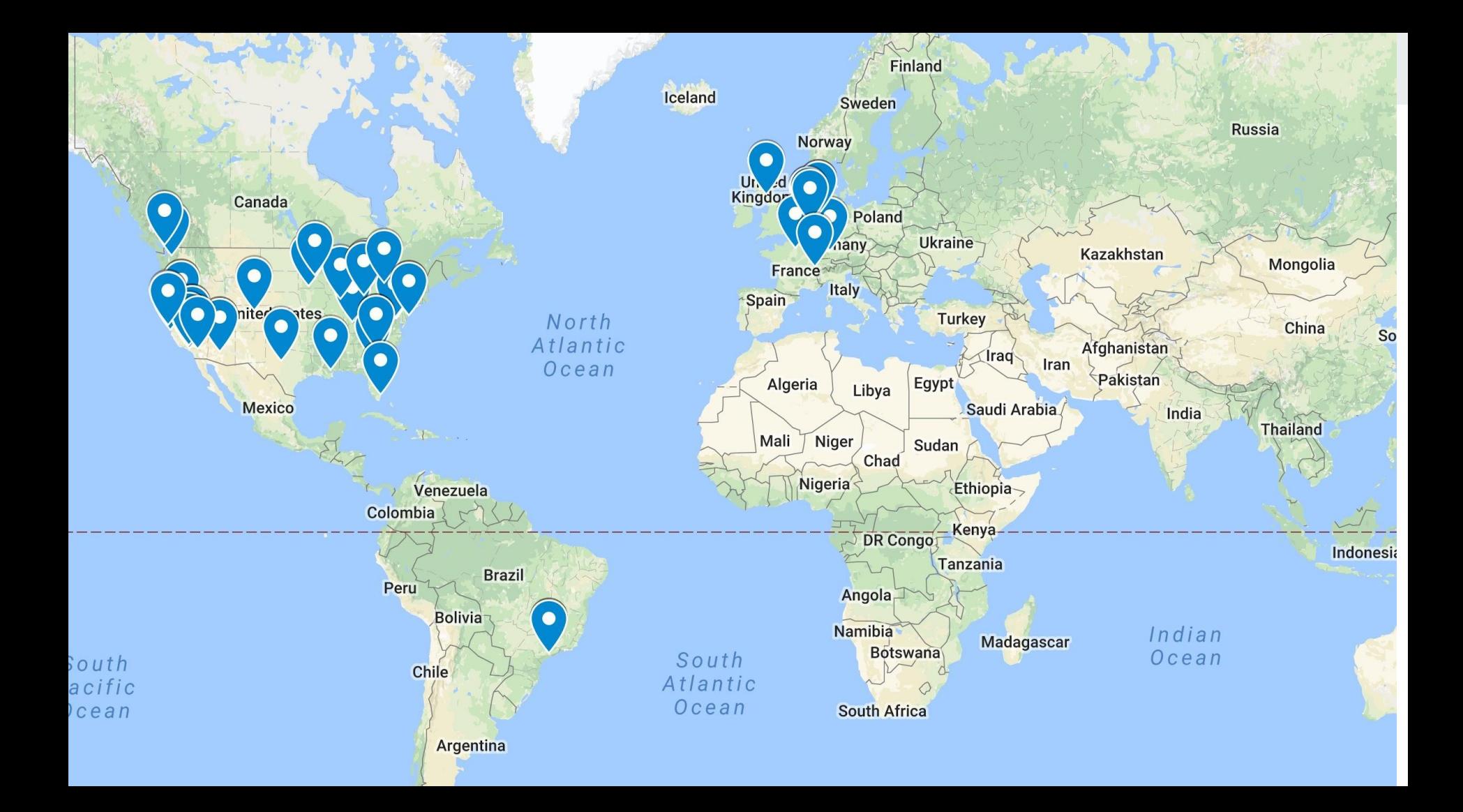

**Contract Contract Contract** 

MCRB

Exhausting workday

Multician status

The maintenance panel

Systems

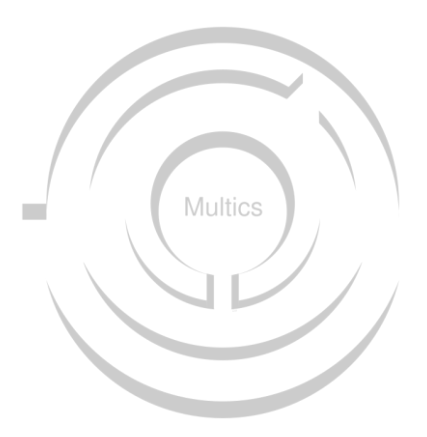

#### **Current Status**

Release 1.0, bugfix release 1.0.1 imminent

87K lines of C

Decimal math library (DECPUN): 20K

Event library (libuv): 2K

Total: 105K

Multics is at release 12.6f

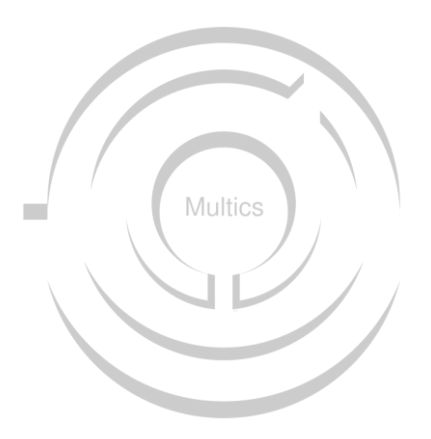

#### **The Future**

Threaded support for Multiple CPUs

FNP emulation

Fixing Append Cycle/Computed Address Formation

Pl/I compiler

Networking

Code improvement

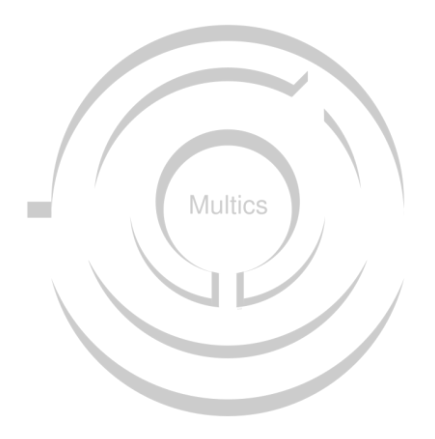

#### **Acknowledgements**

My fellow DPS8/M developers past and present

The Multicians

Bull HN Information Systems

SIMH

SourceForge and Wikidot

Classic Computers mailing list members

Living Computer Museum + Labs

Sultan Library, Gathering Grounds Coffeehouse and Galaxy Chocolates

Damon and Lily

Neil, Justin and Gerald

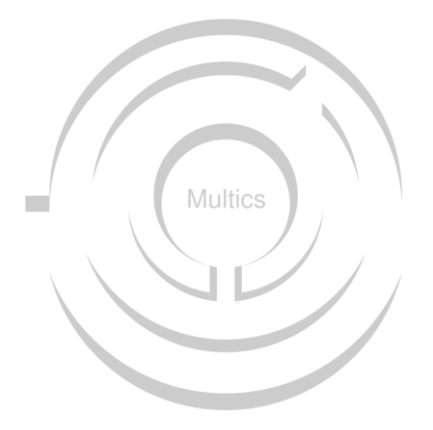

# Soul of an Old Machine: DPS8/M Emulator Project Multics

Bring Multics back to life